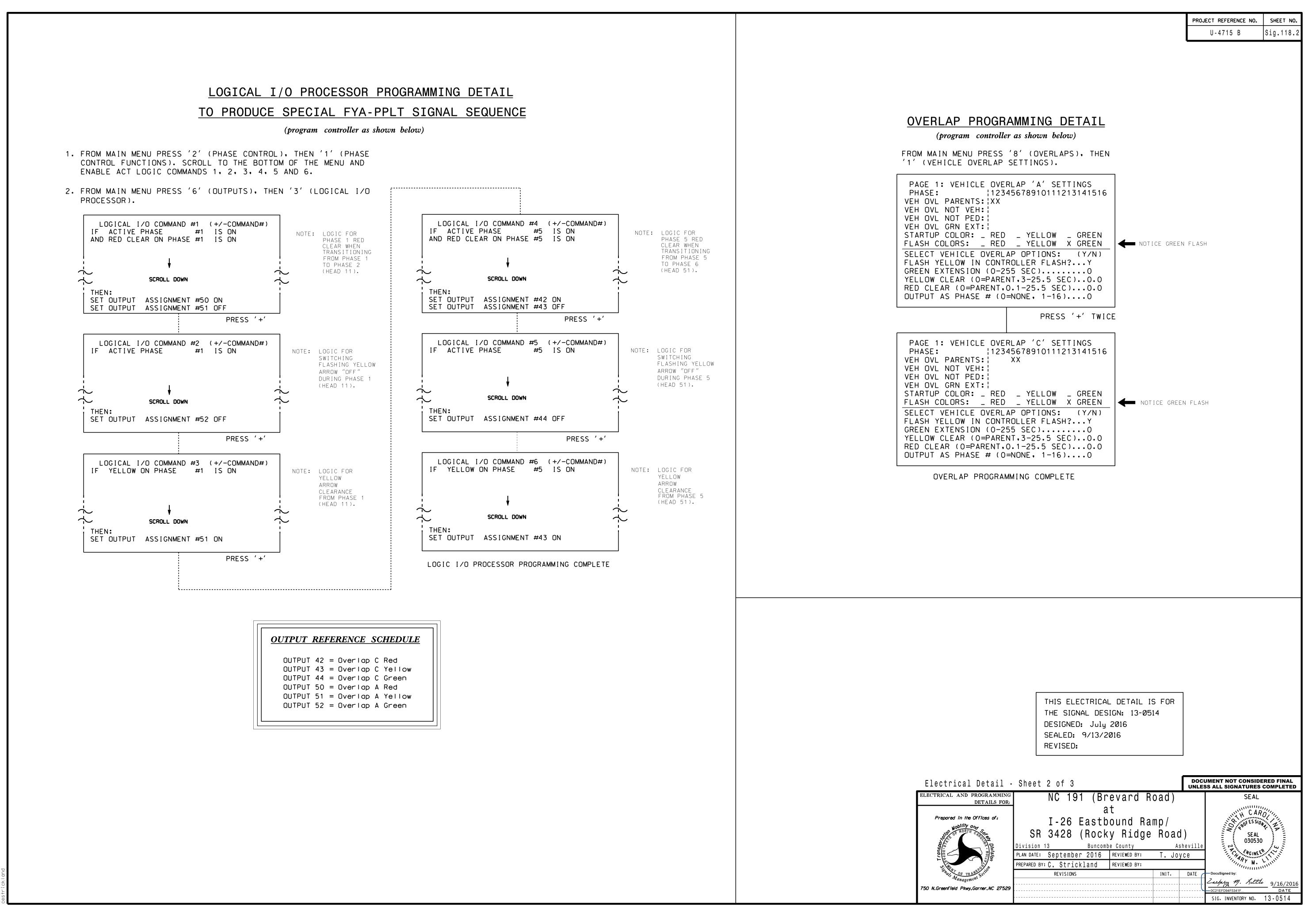

5EP-2016 09:04 [TS&SU#]TS Signals\*Workgroups\*Sig Man\*Strickland\*130514\_sm\_ele\_)